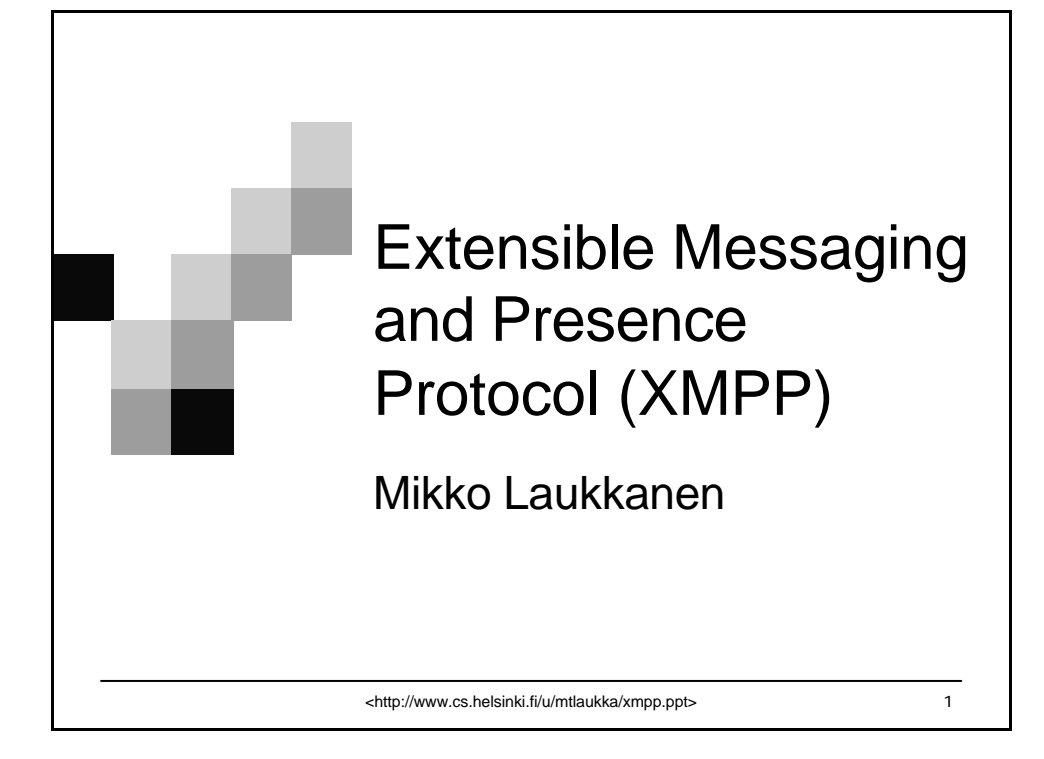

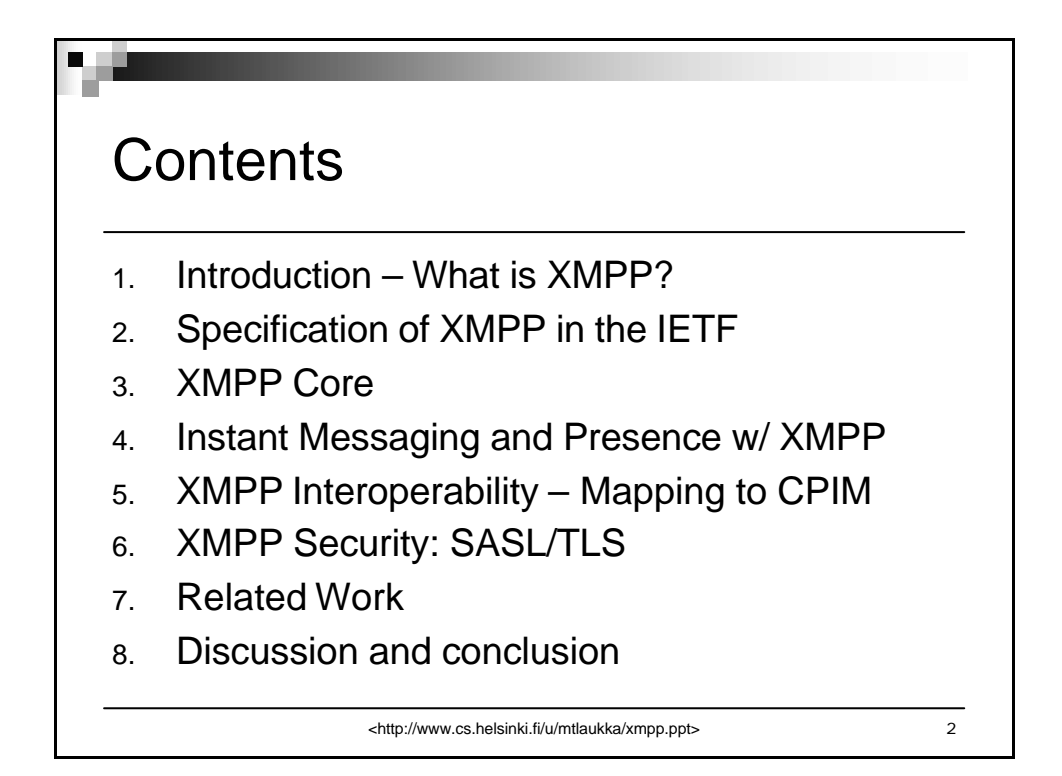

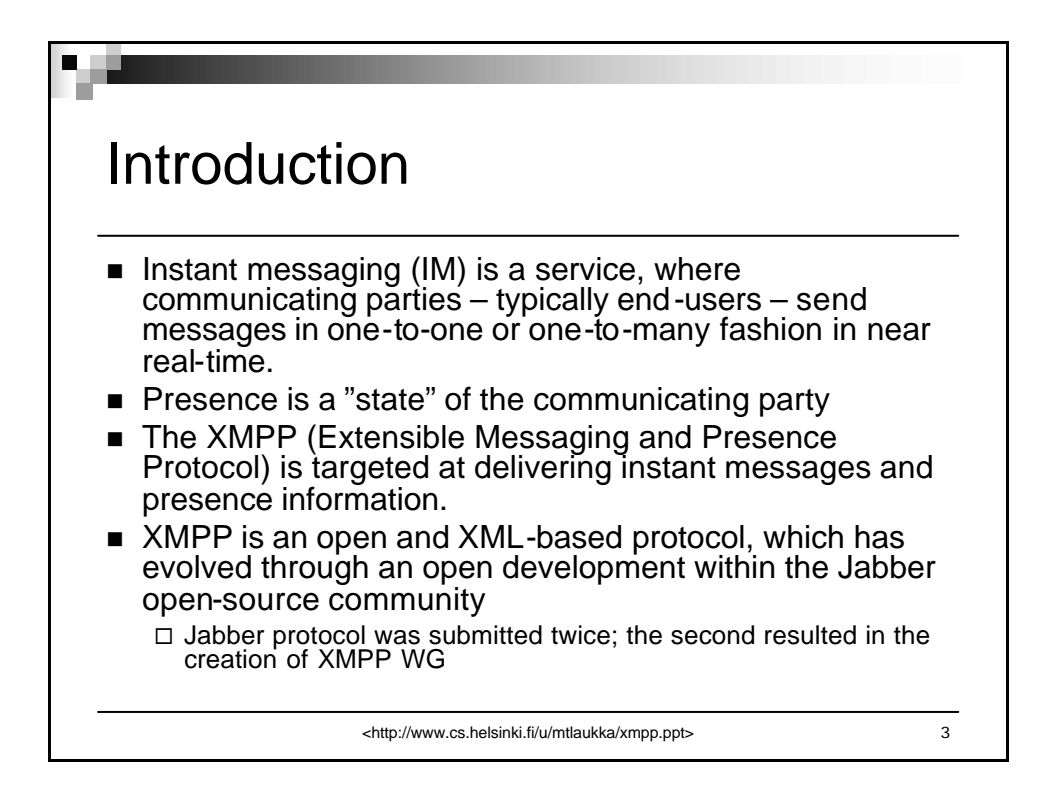

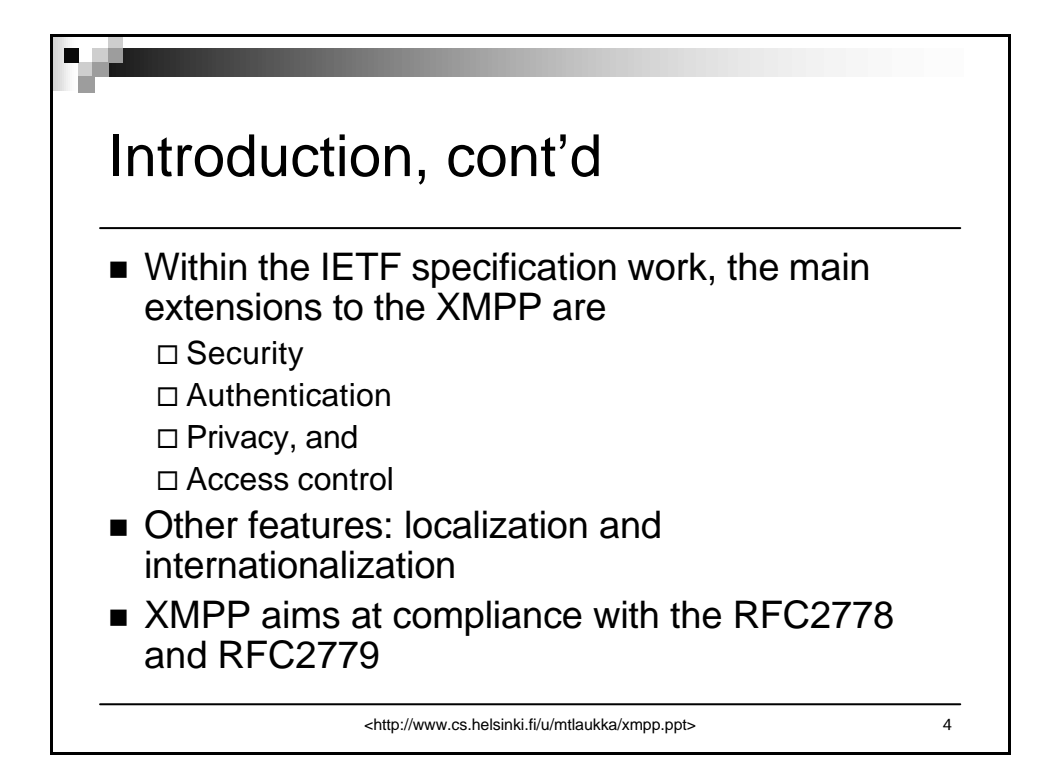

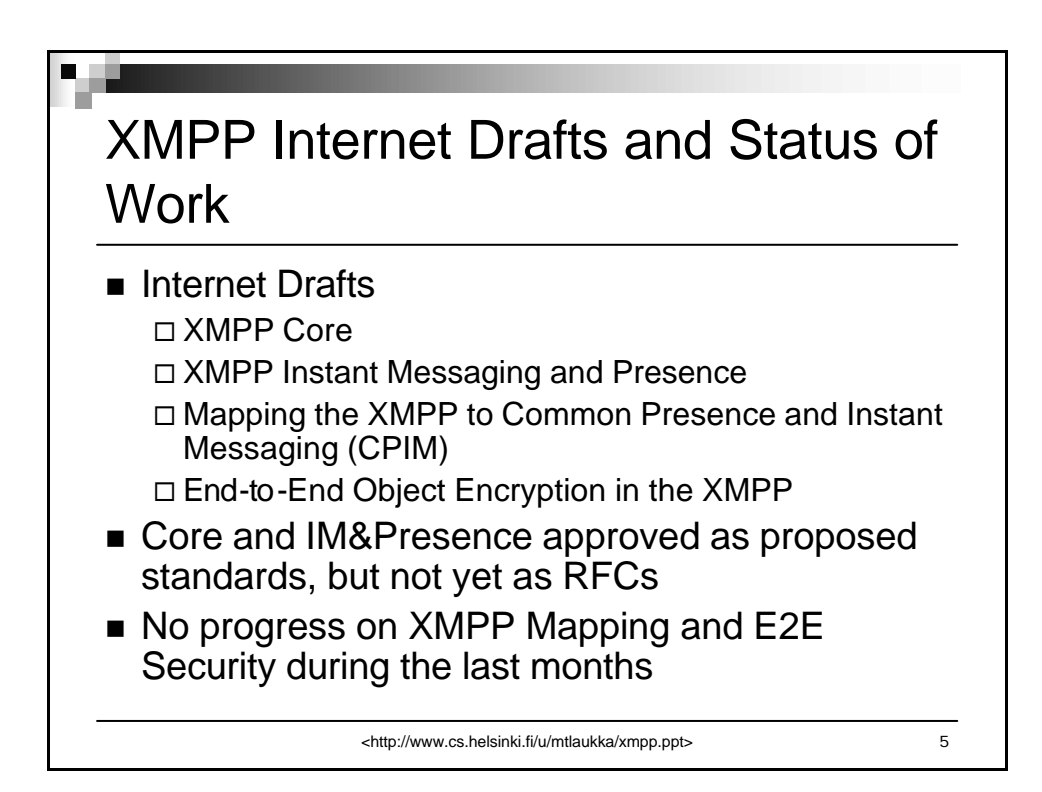

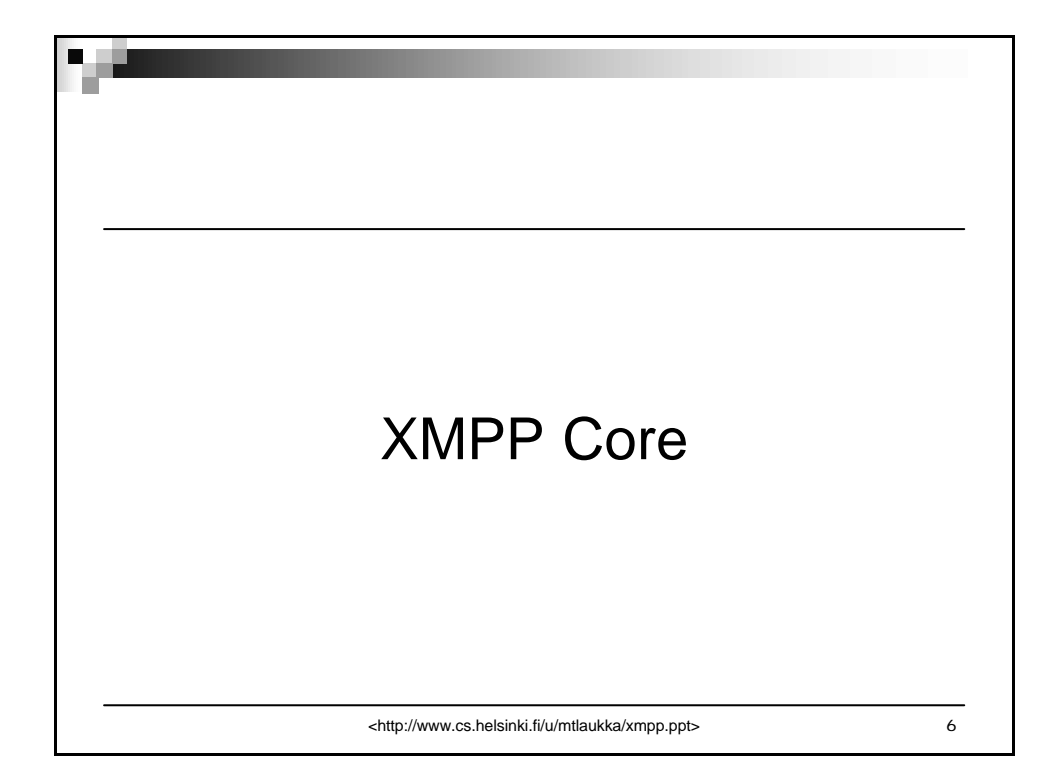

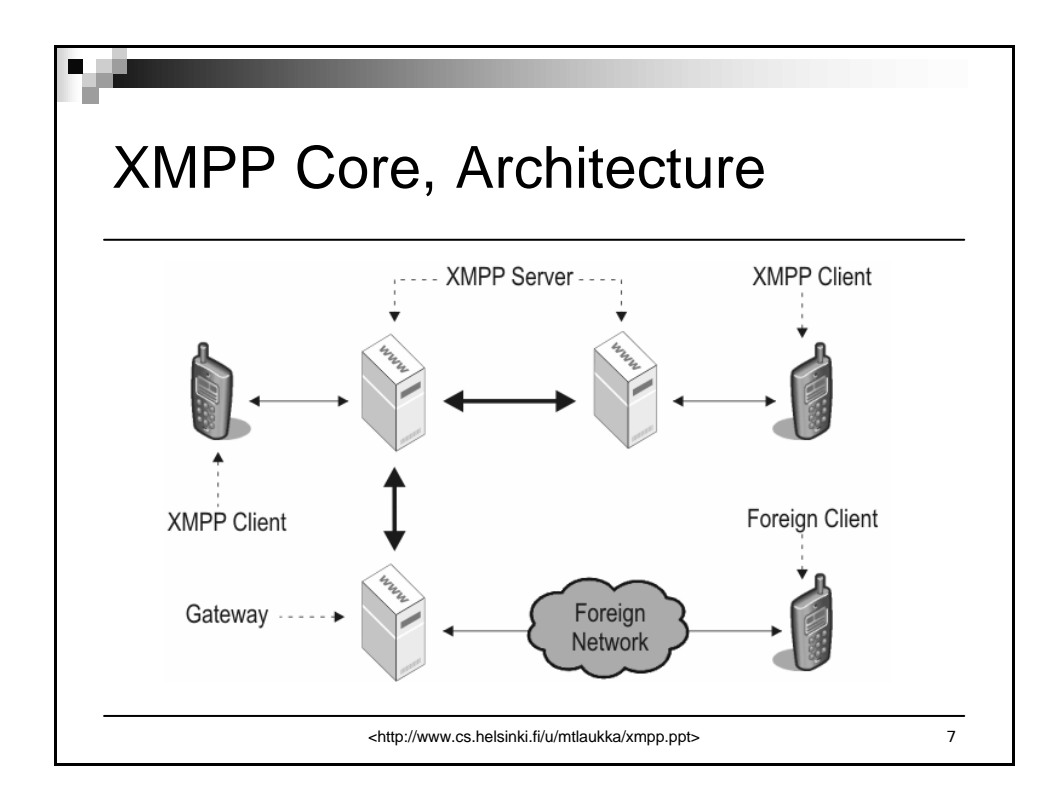

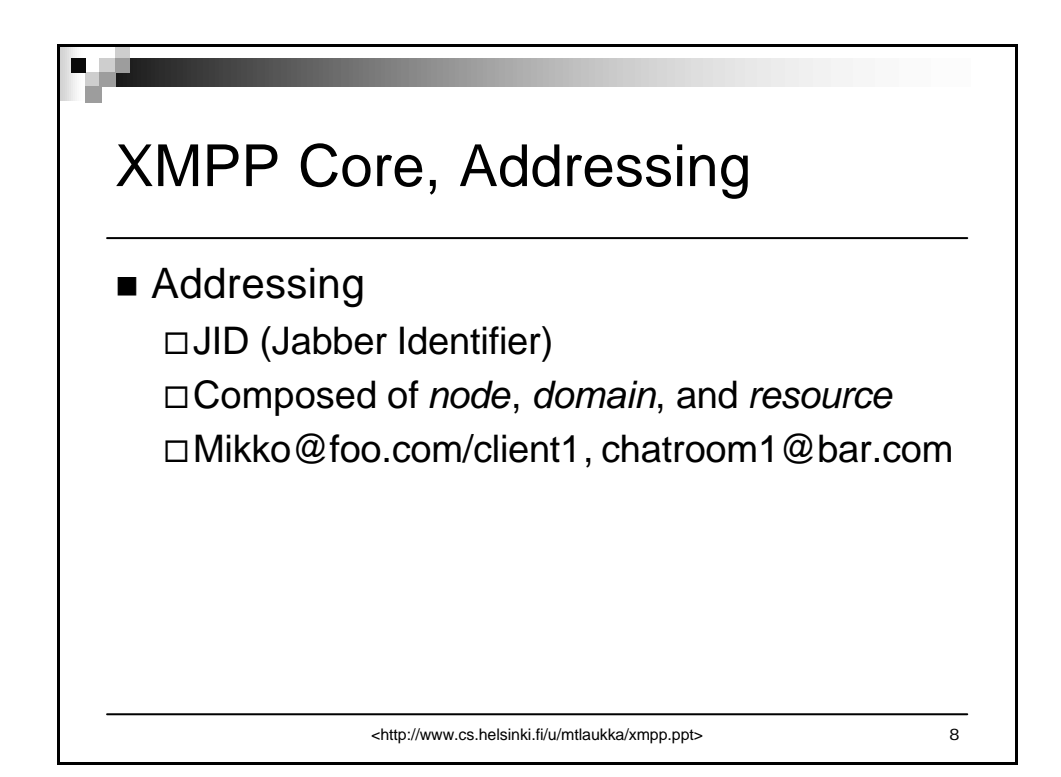

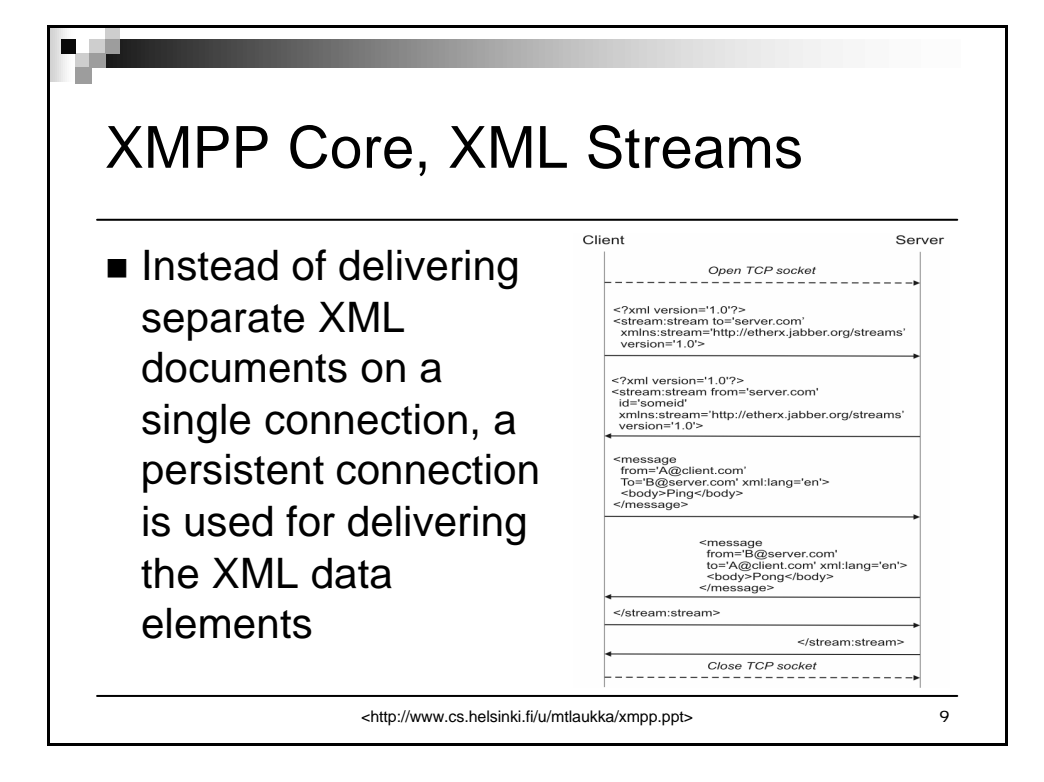

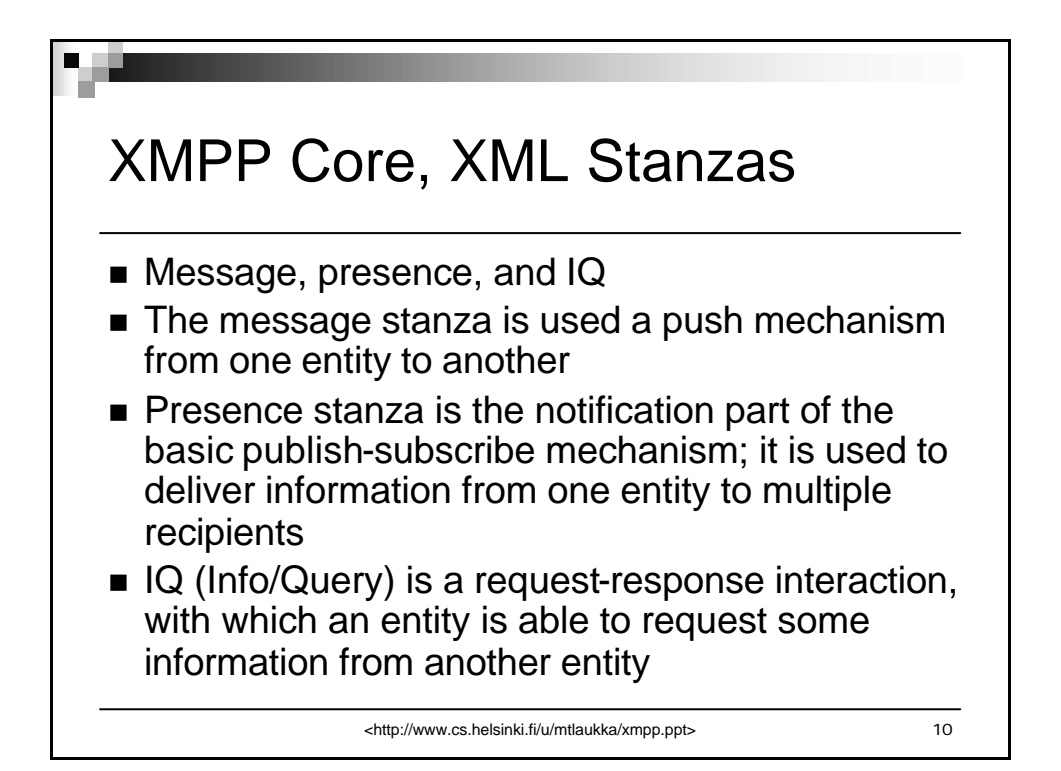

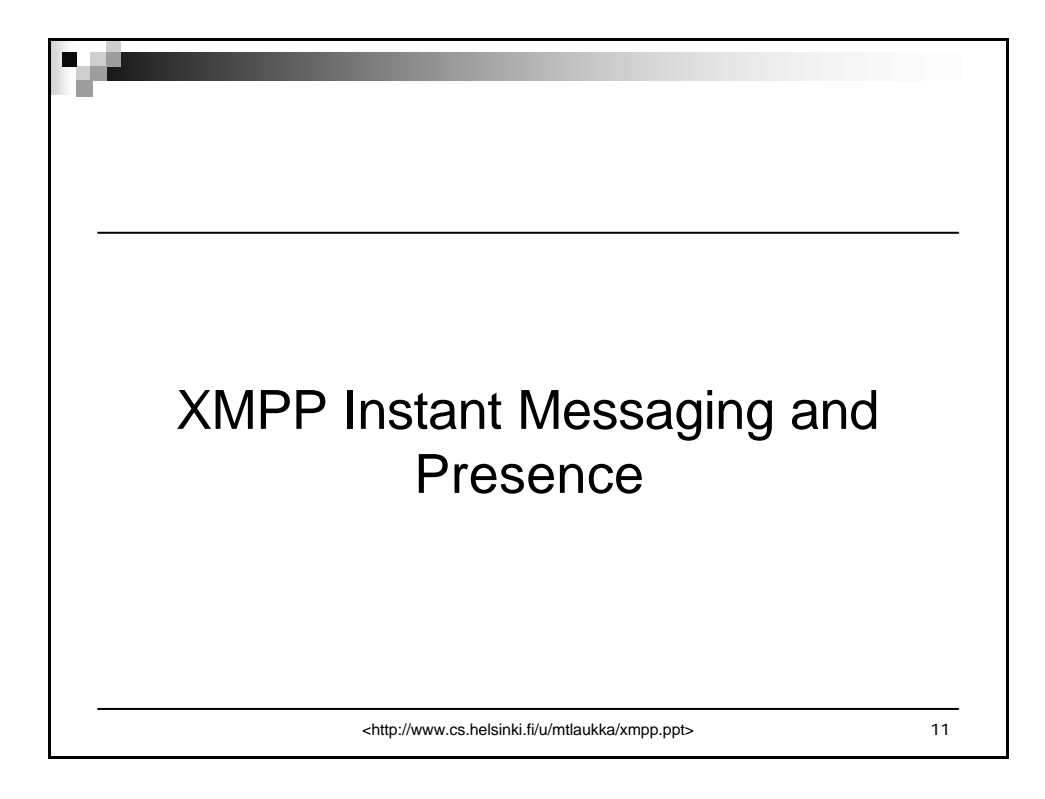

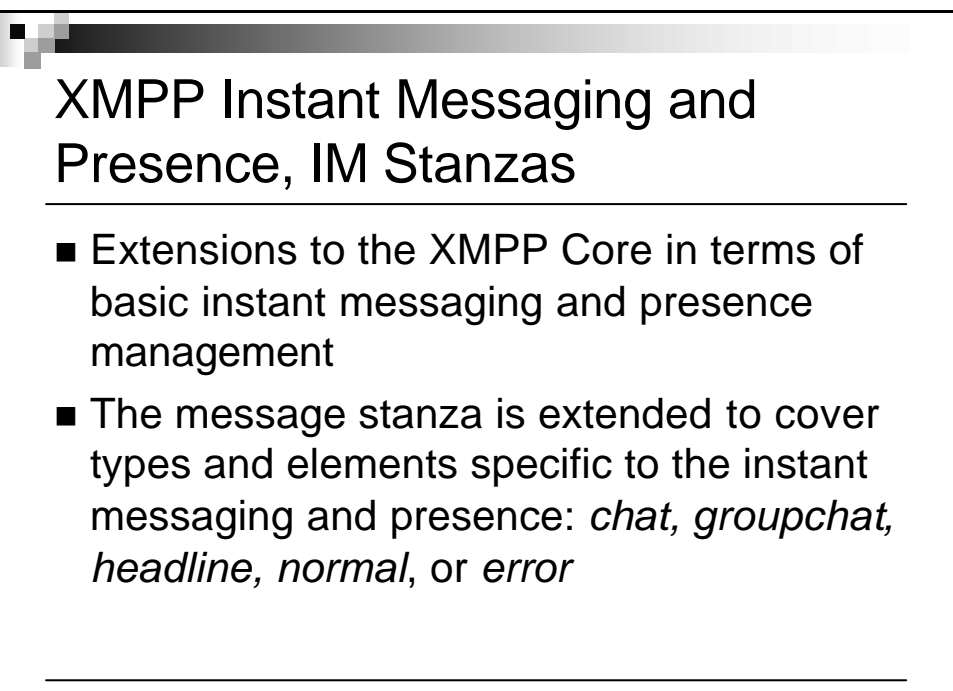

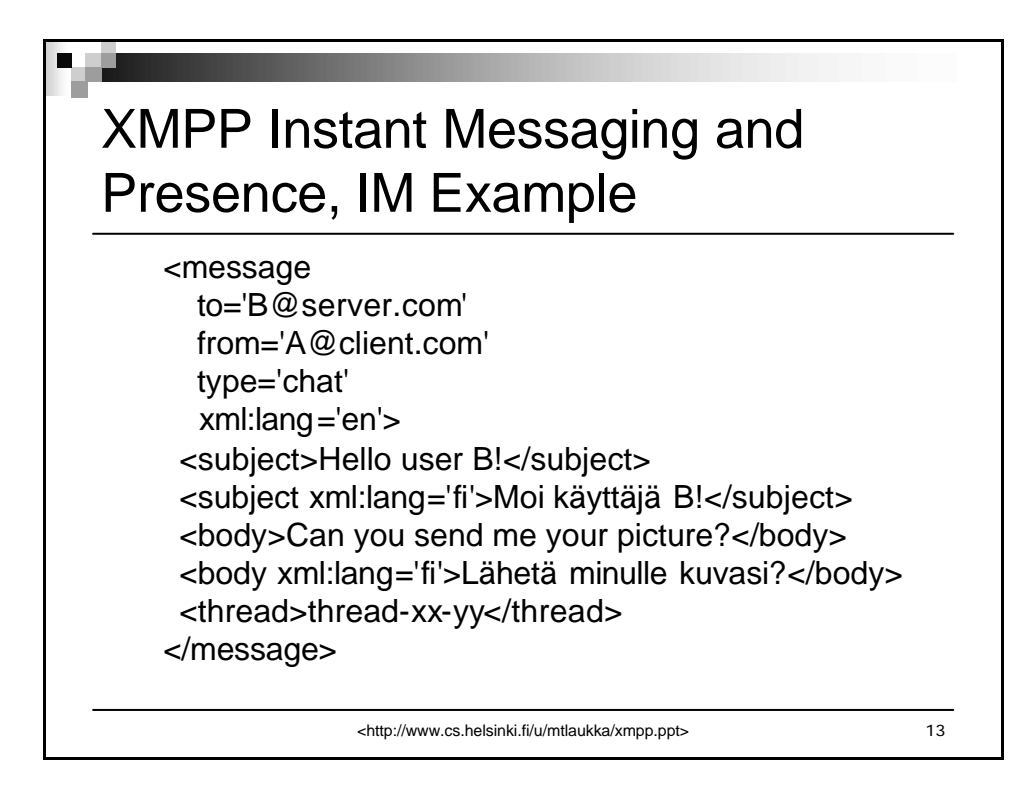

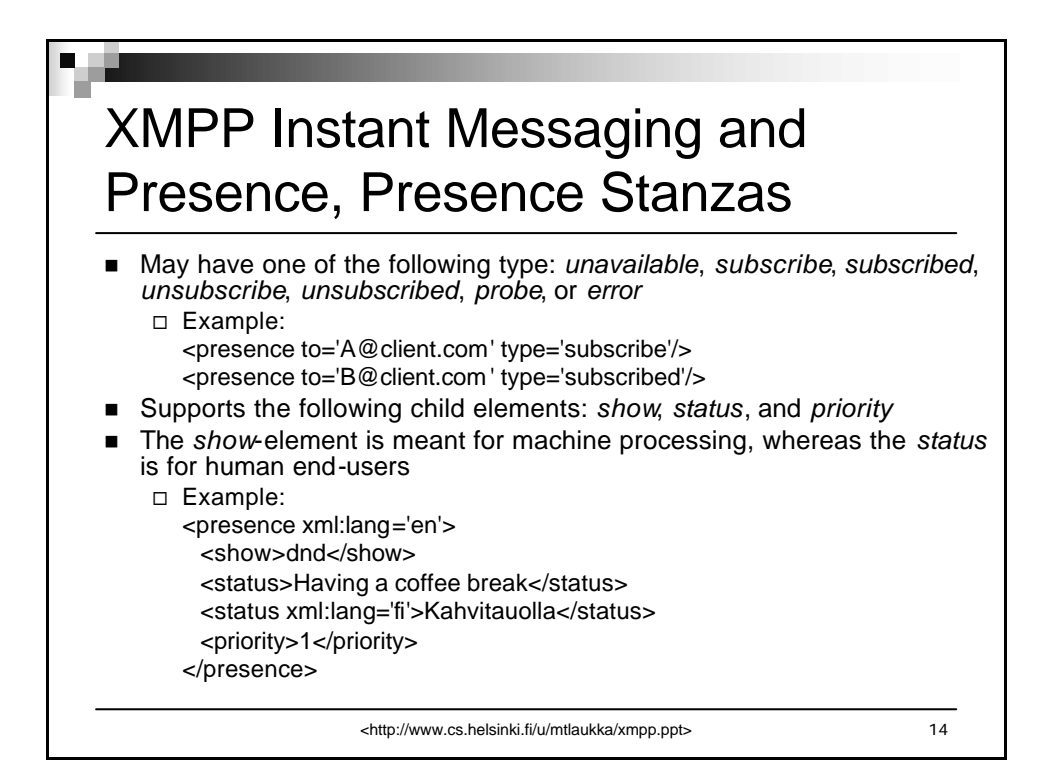

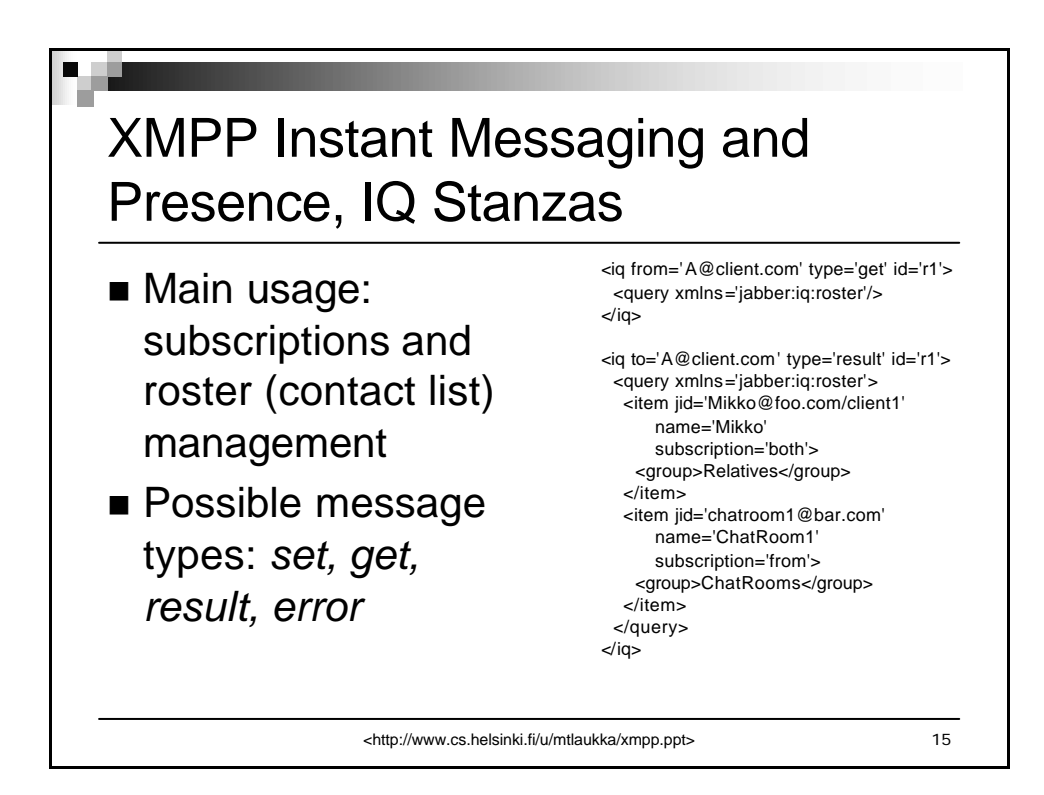

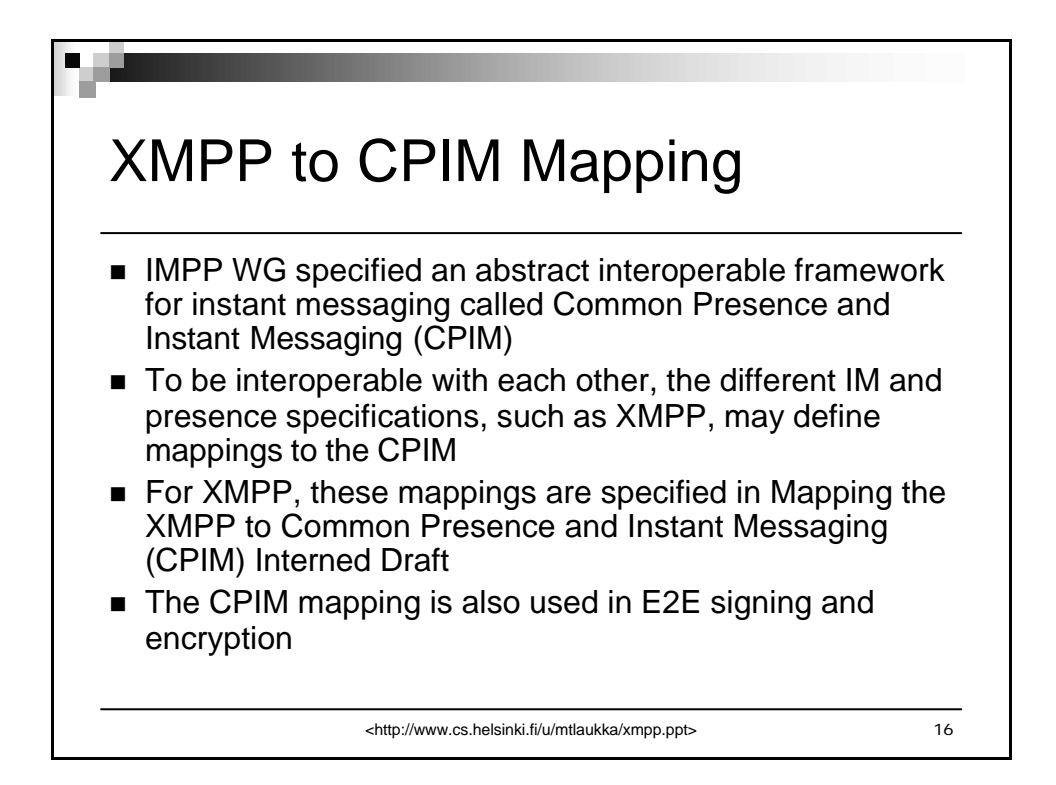

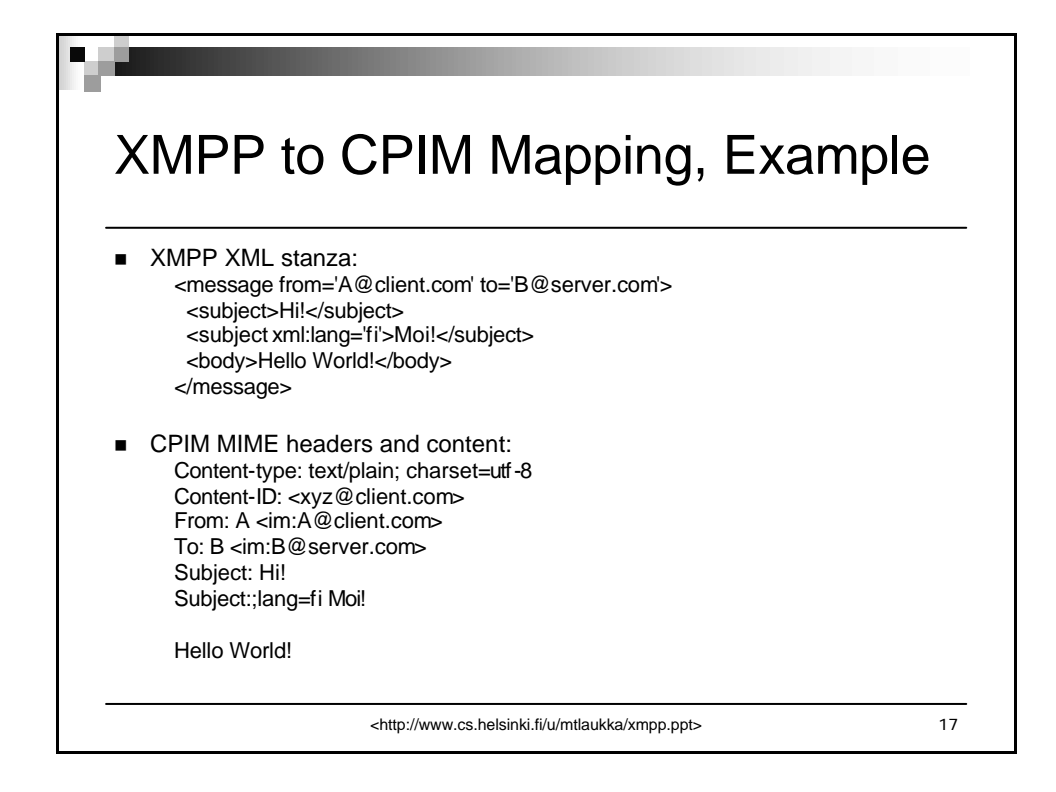

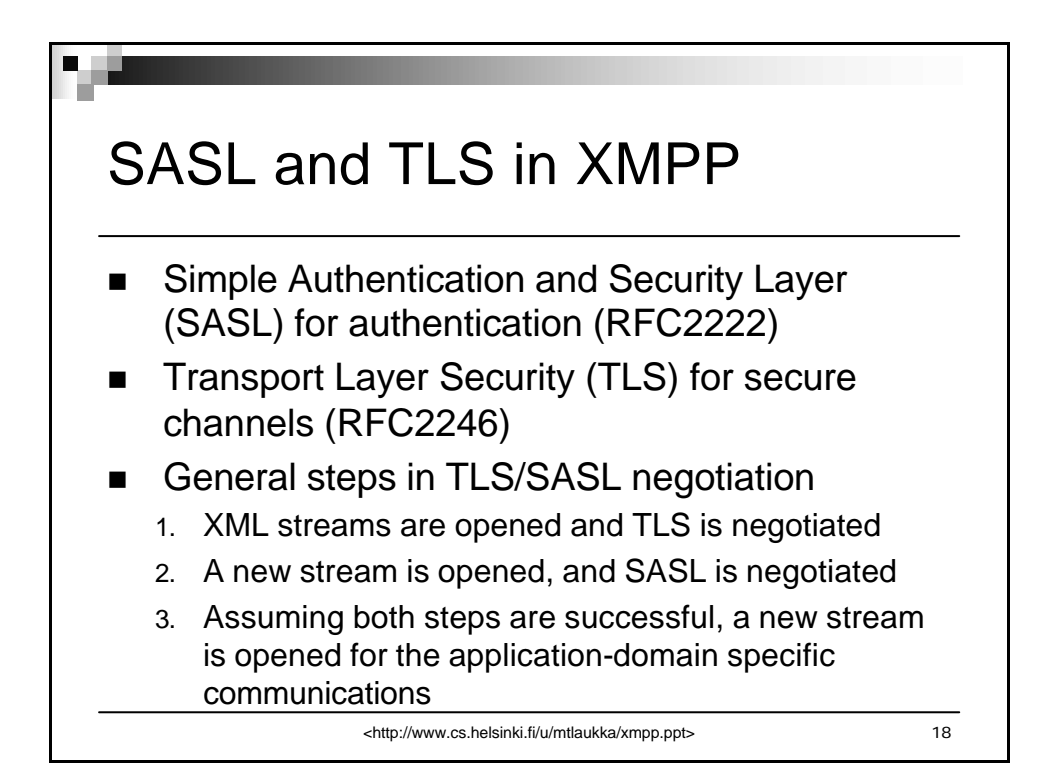

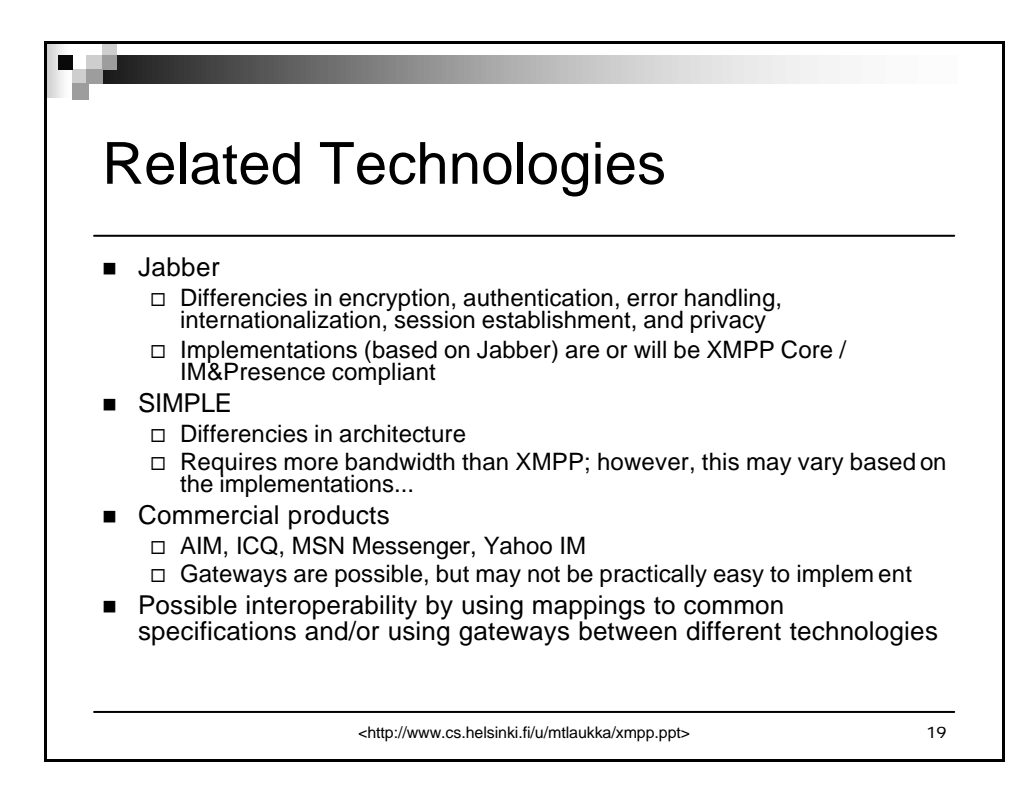

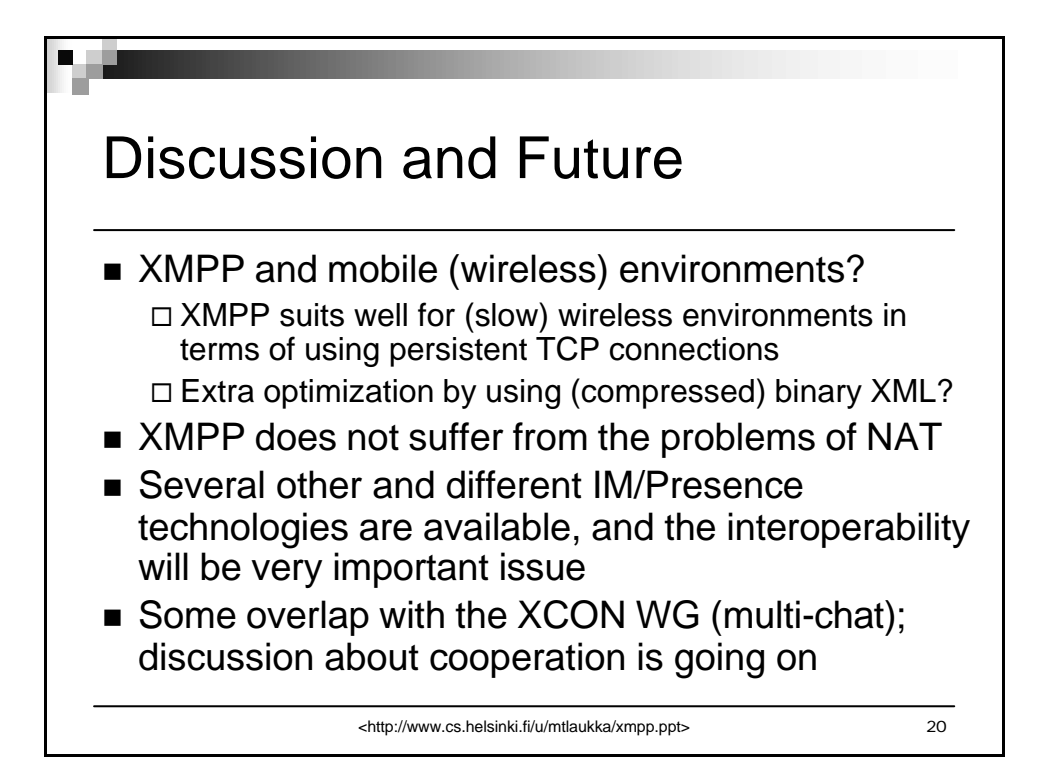

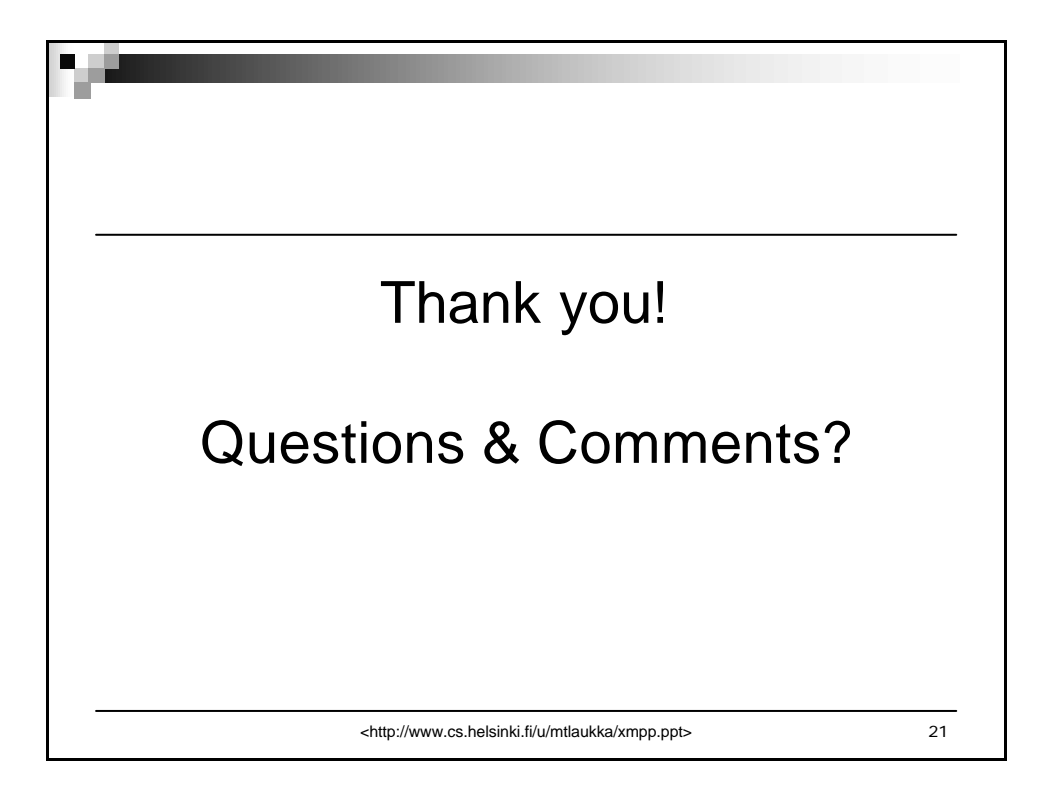

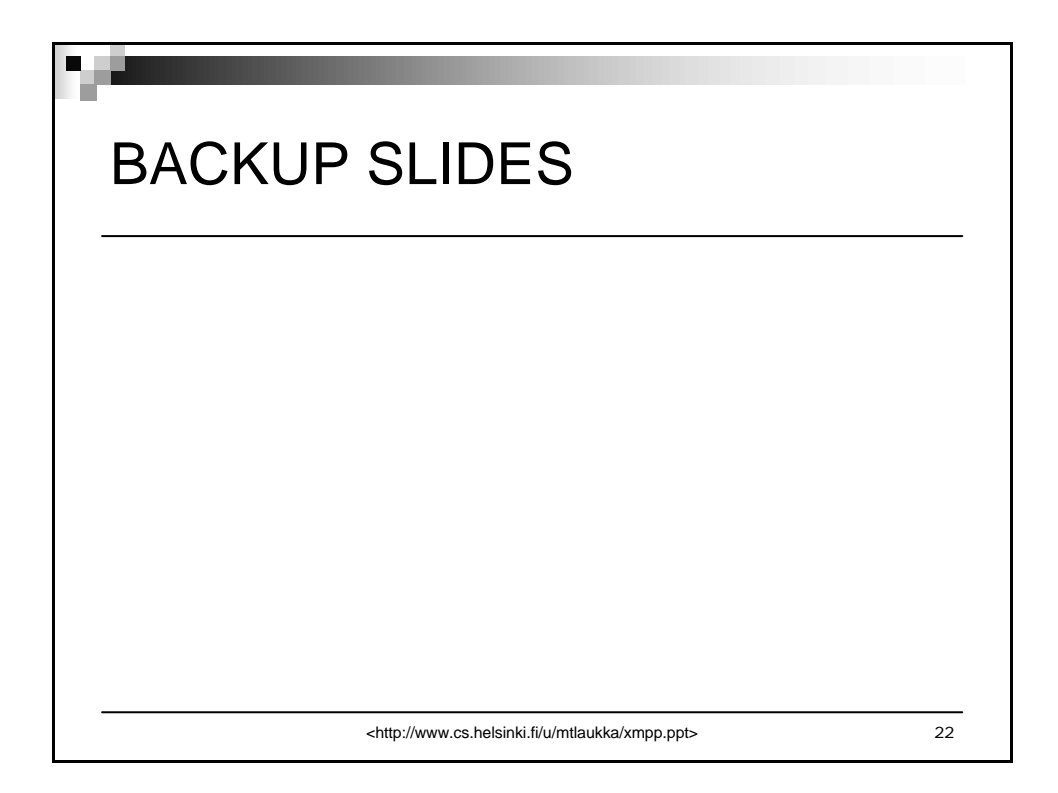

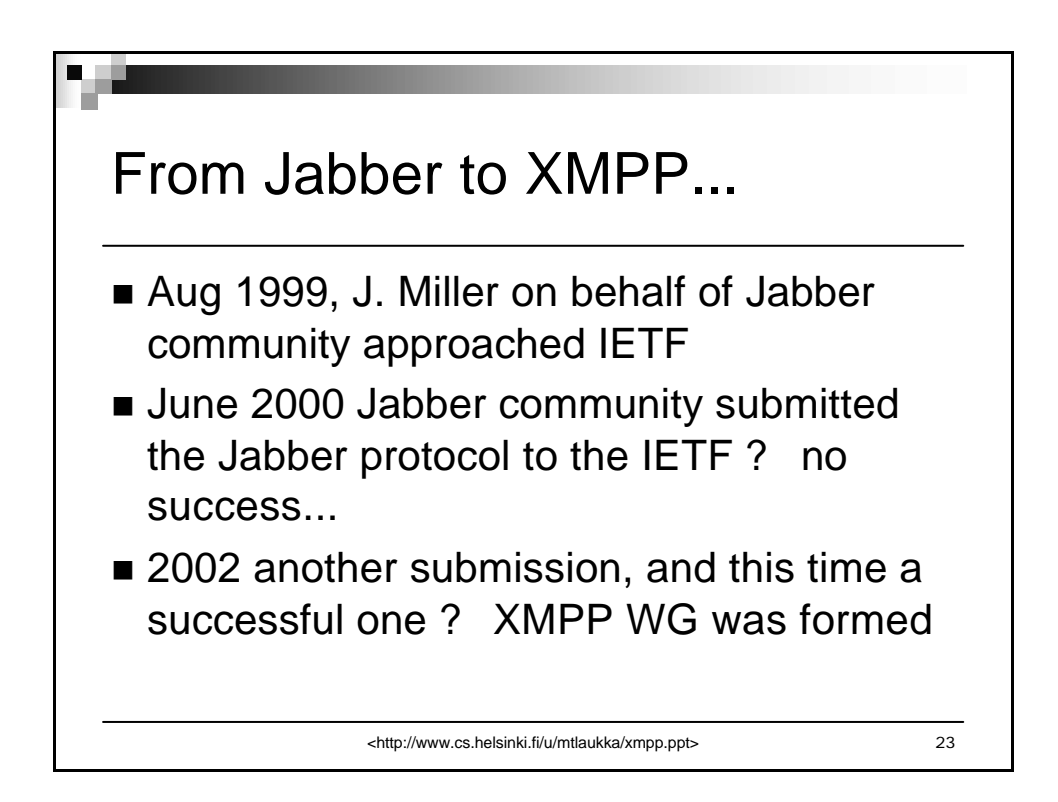

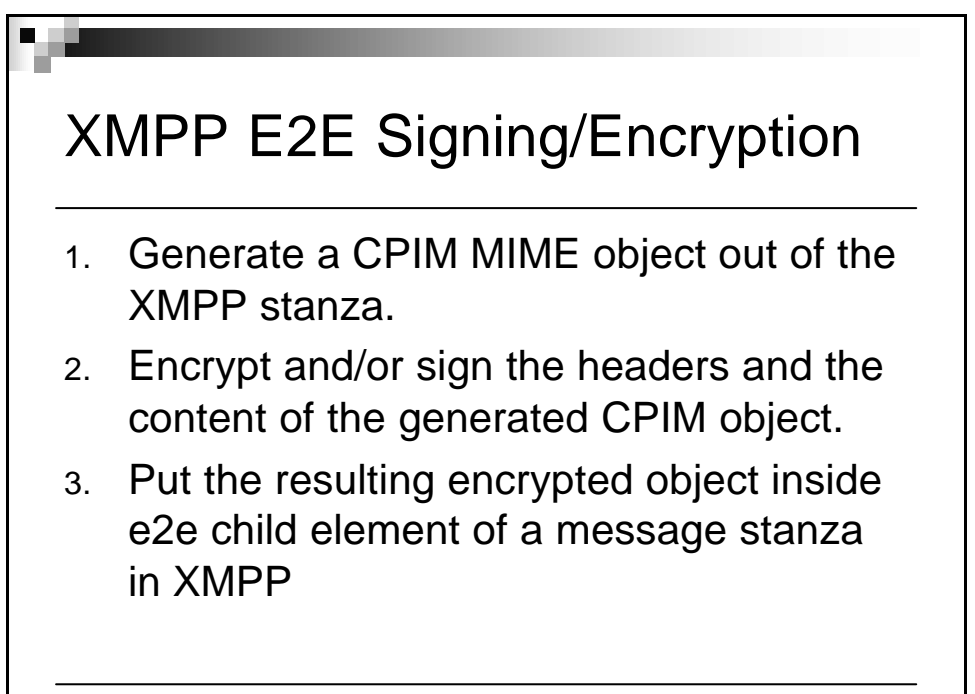

<http://www.cs.helsinki.fi/u/mtlaukka/xmpp.ppt> 24